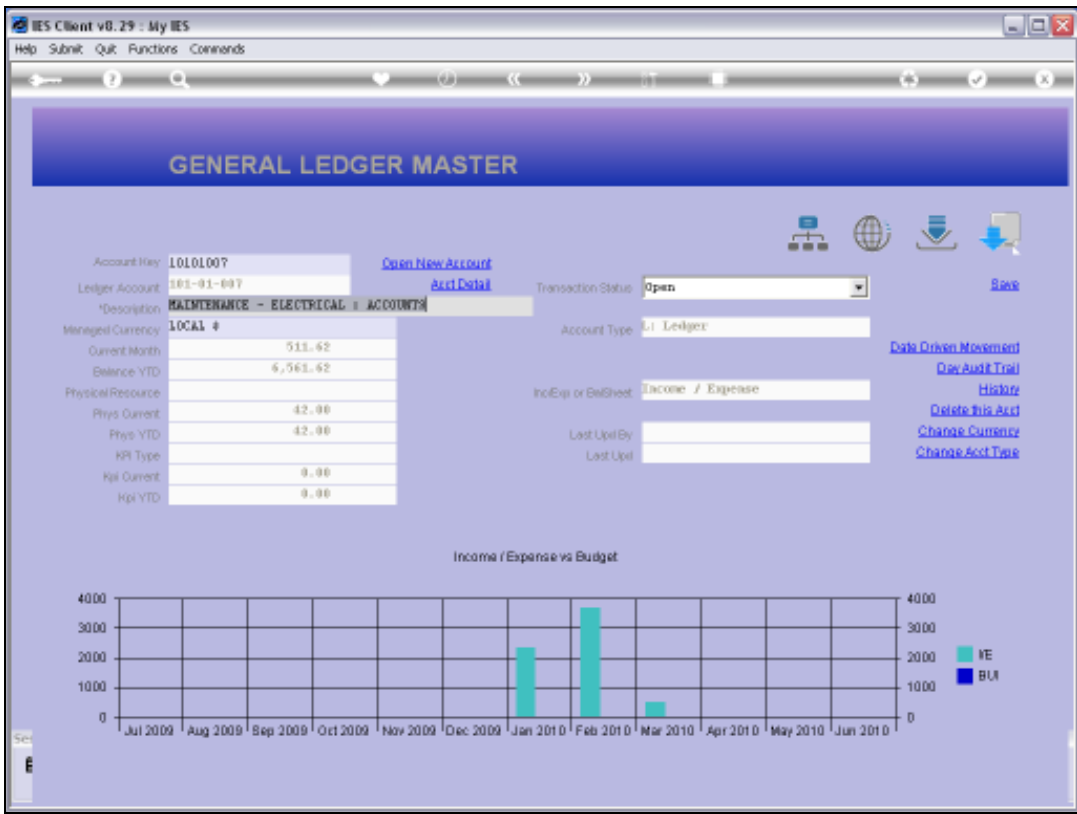

Slide notes: Apart from the normal Transaction drill function on a Ledger Account, there is also a Sub Account drill function.

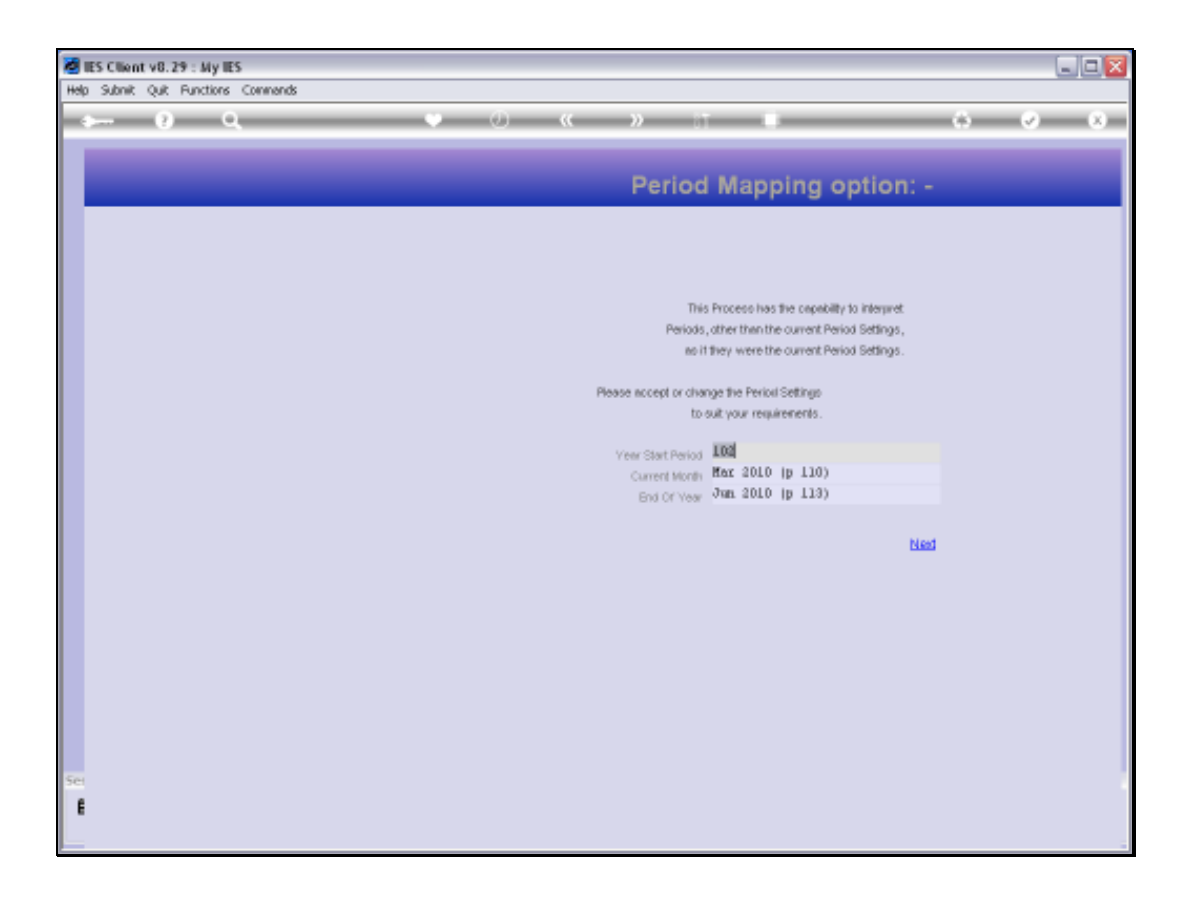

Slide notes: When we drill Sub Accounts, we may map to preferred periods. The default will be to the Current Period.

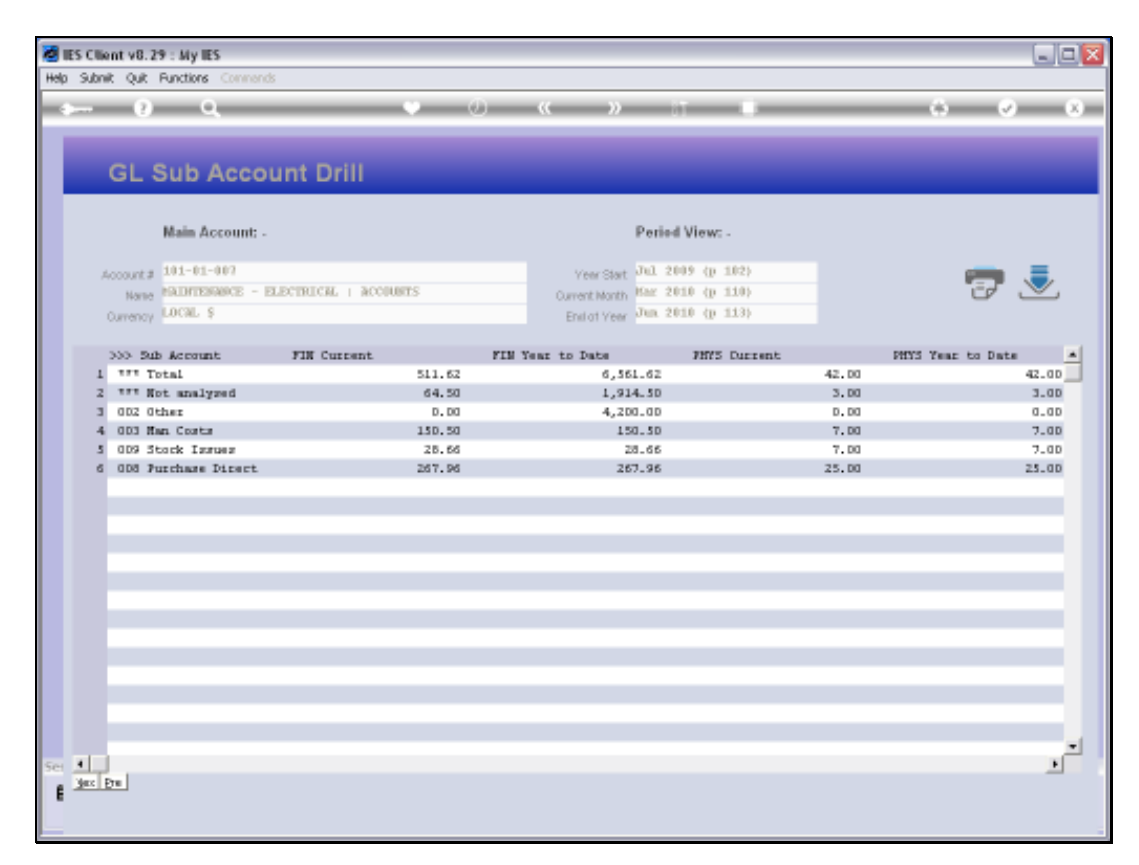

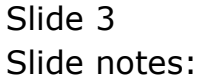

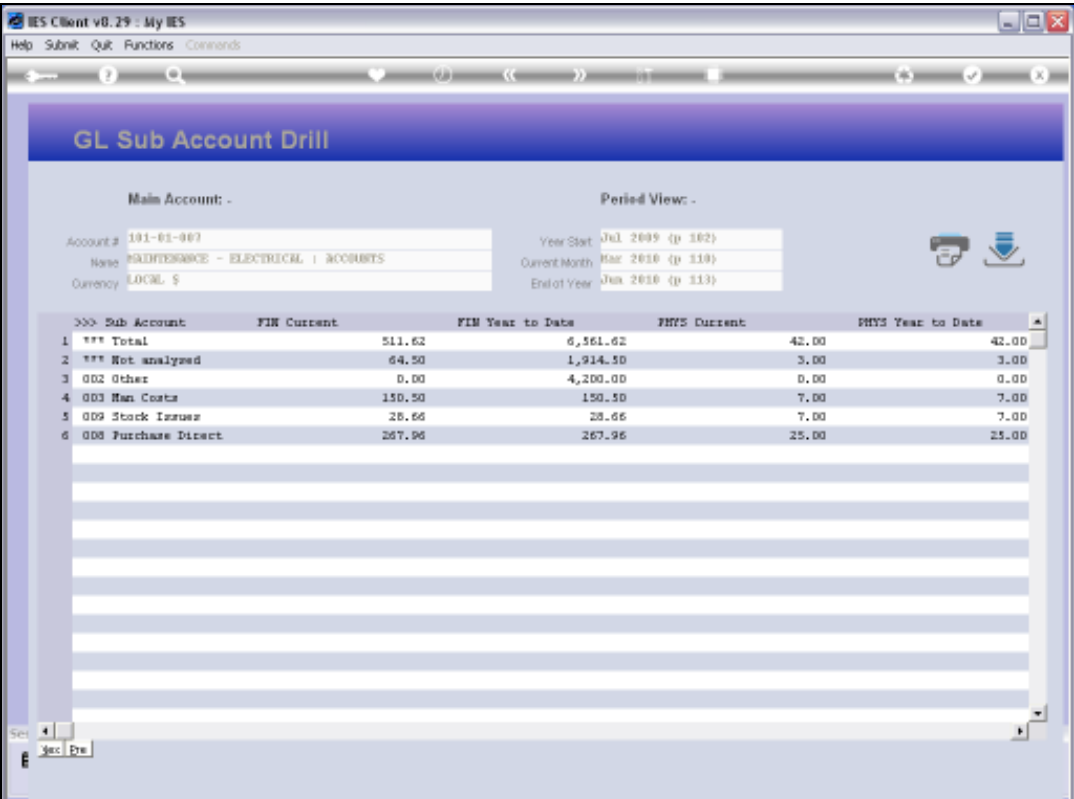

Slide notes: The Account Total line is displayed at the top, immediately followed by a 'Not Analyzed' line, which will include all Transactions that are not allocated to Sub Accounts.

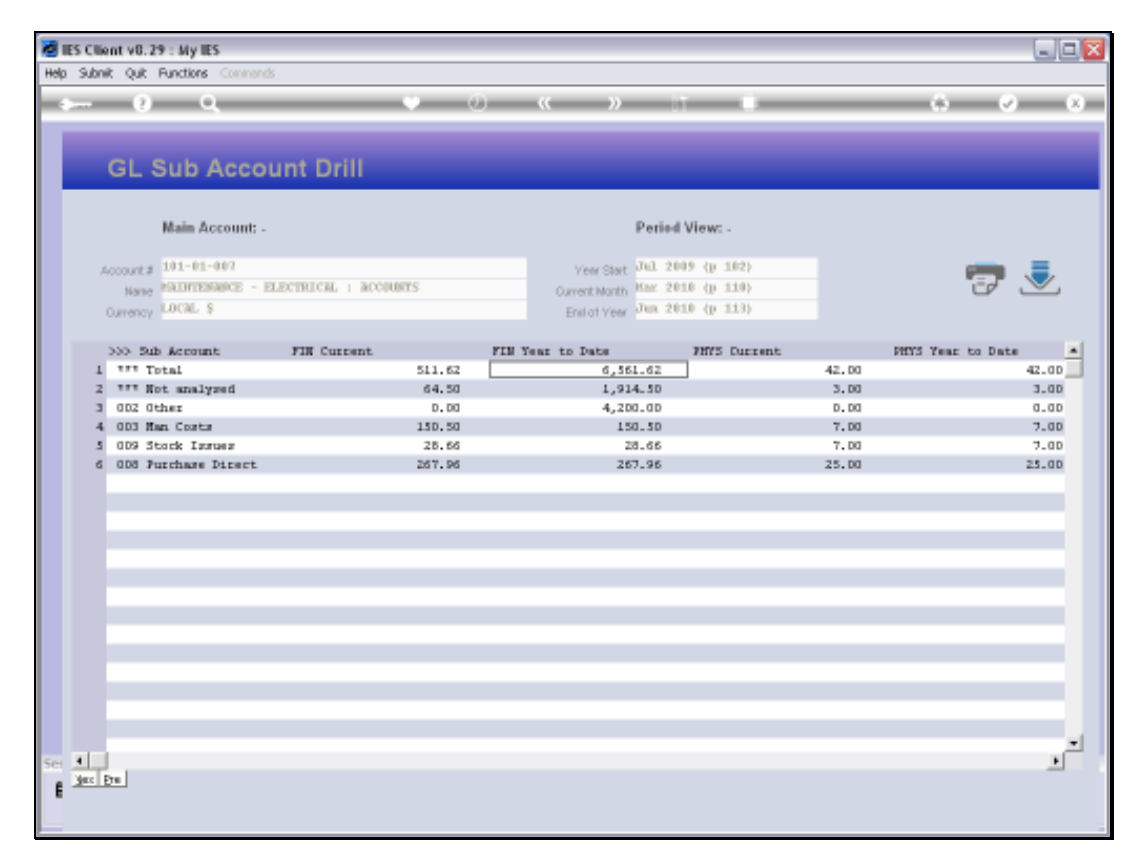

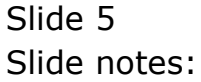

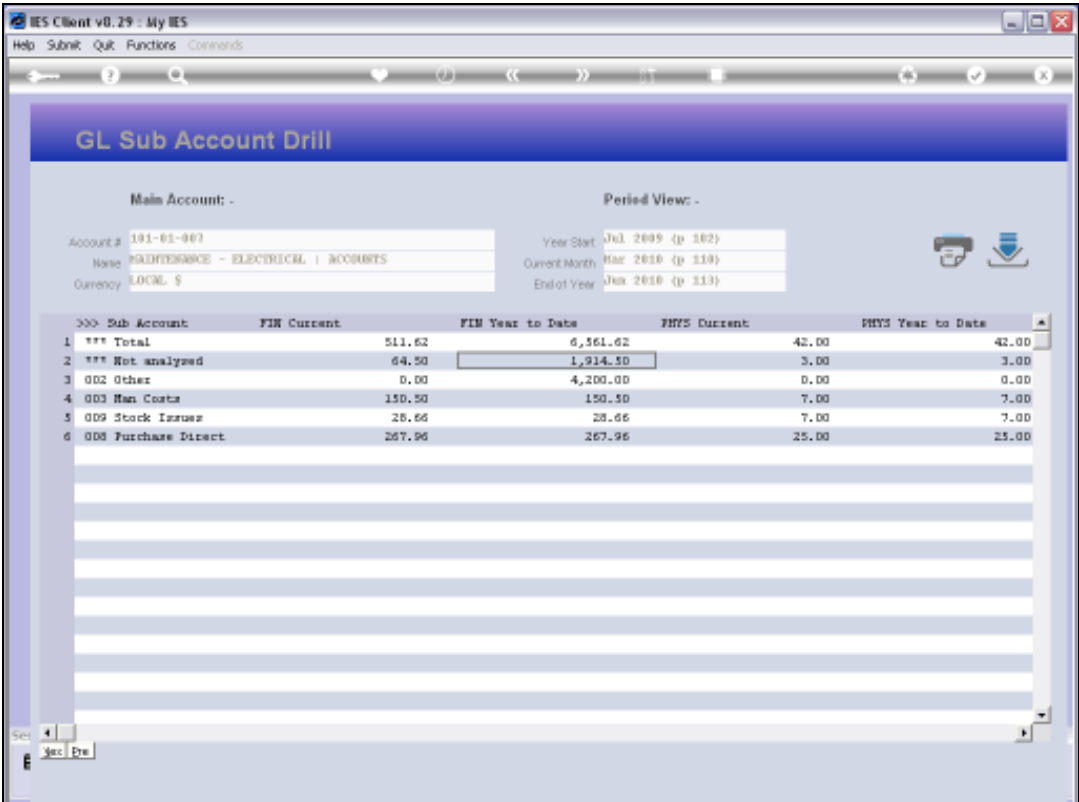

Slide notes: Only Sub Accounts that have been 'allocated to' are listed, and they can be drilled individually with the drill icon or by dbl-clicking on the Sub Account line.

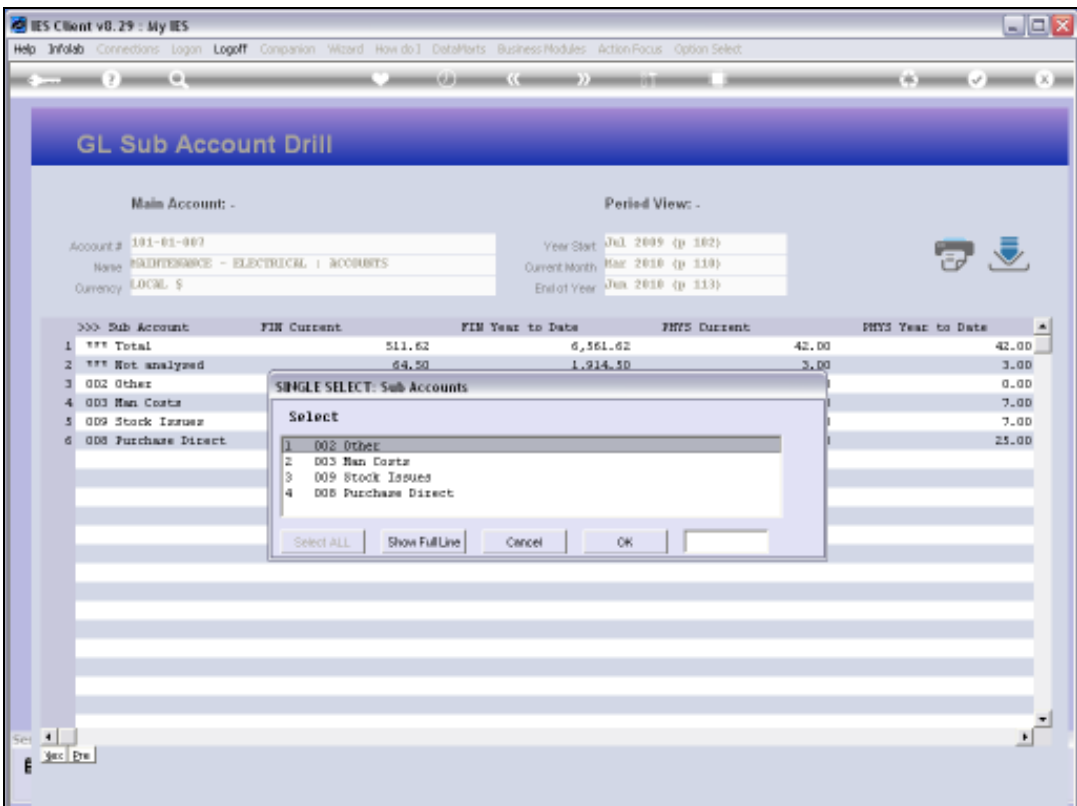

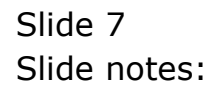

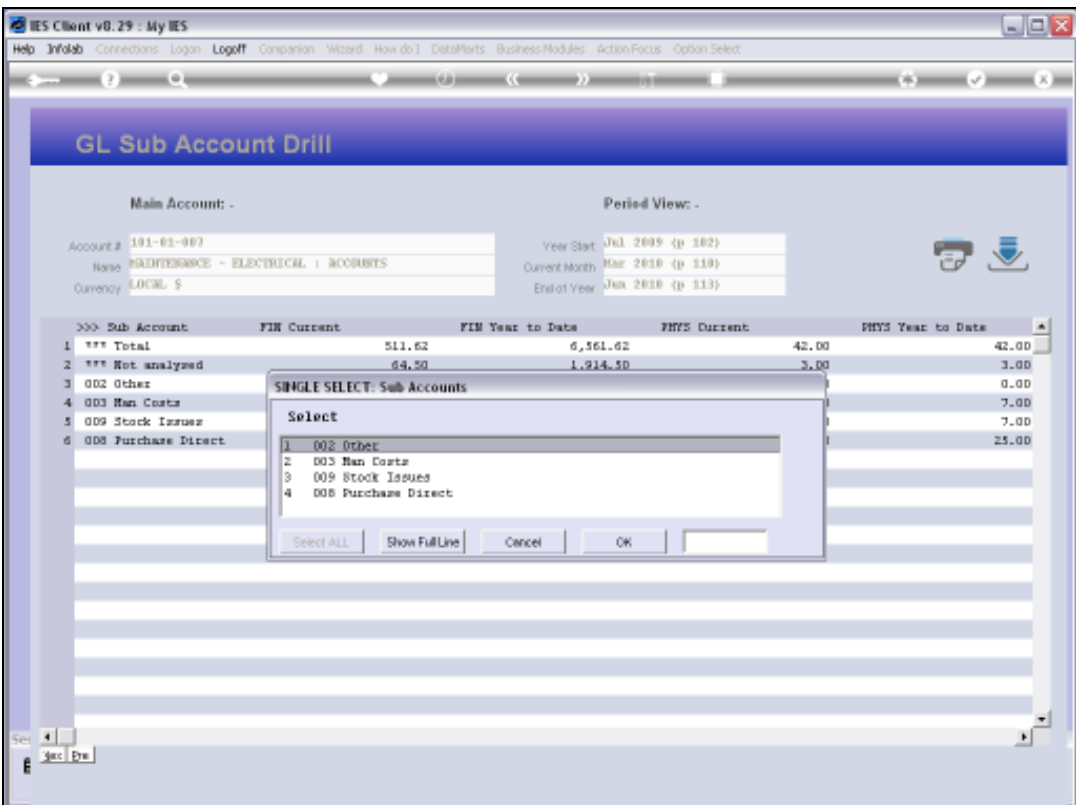

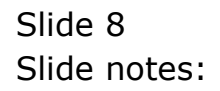

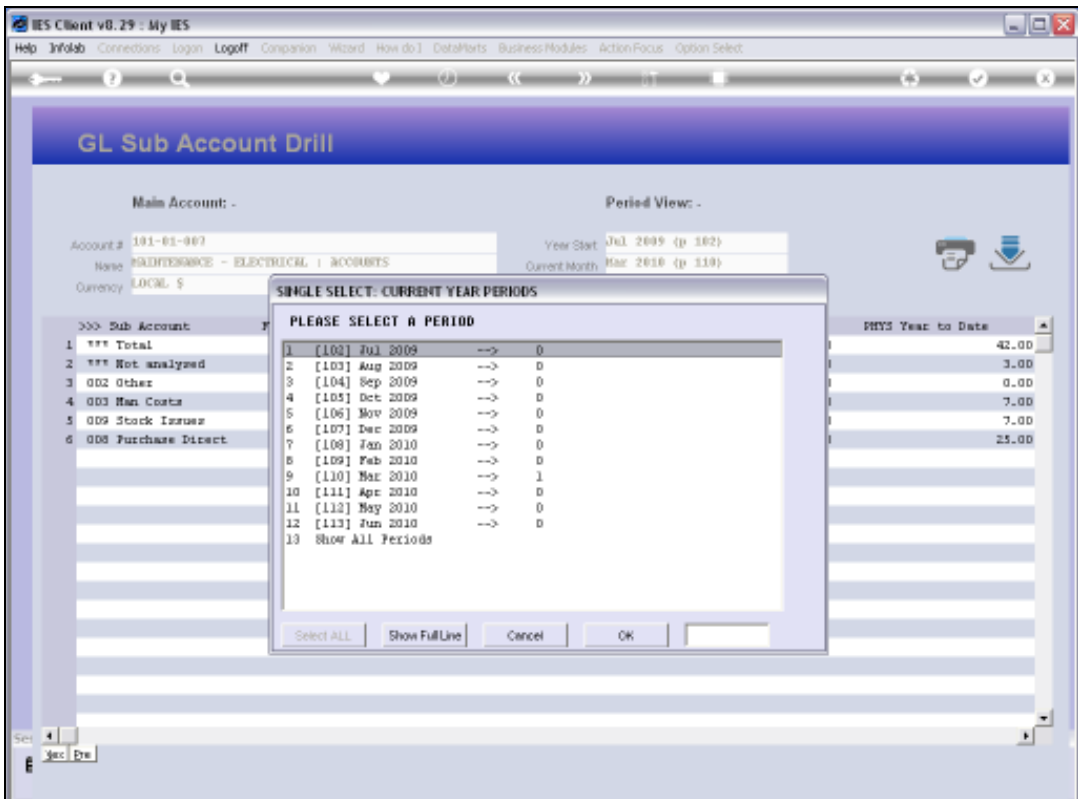

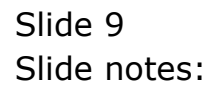

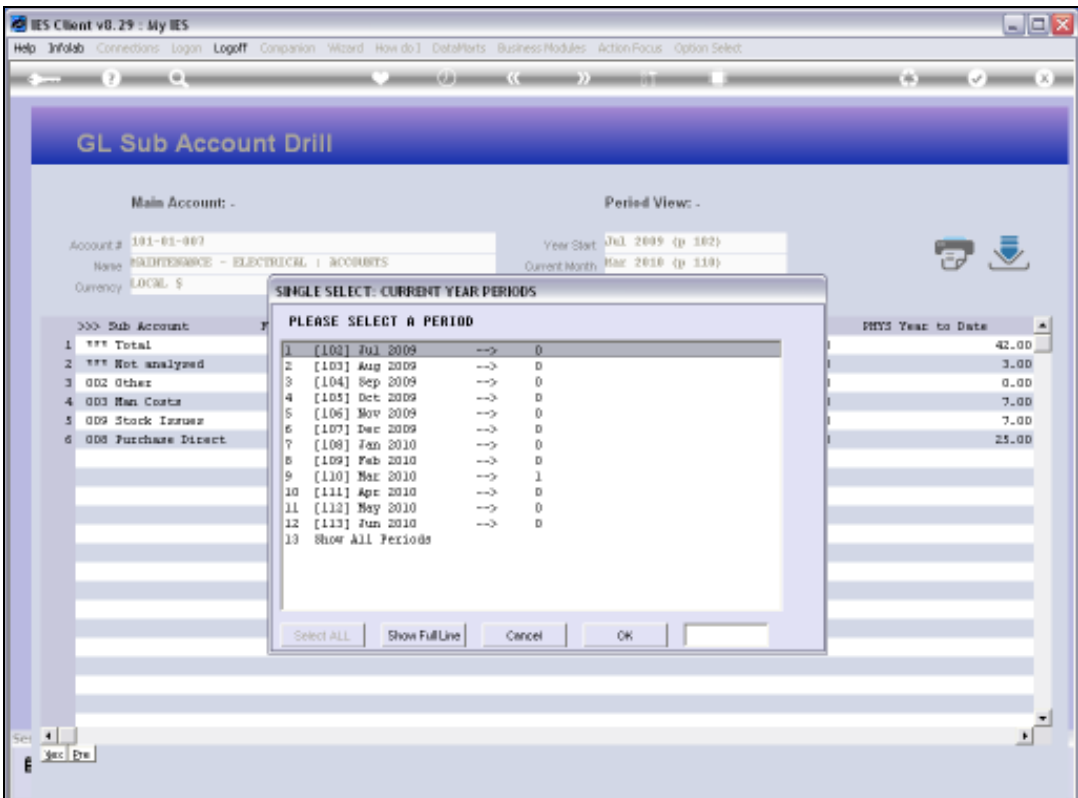

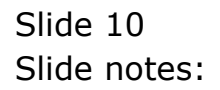

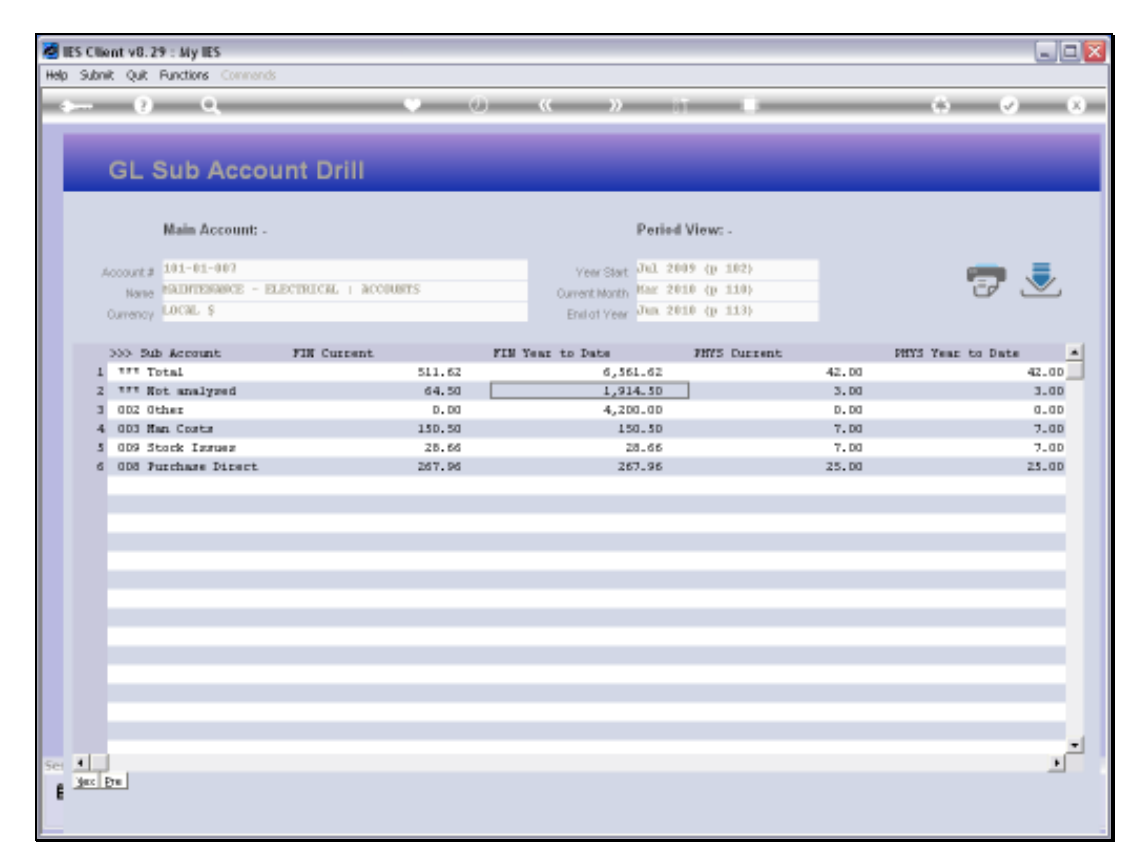

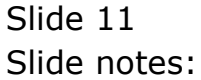

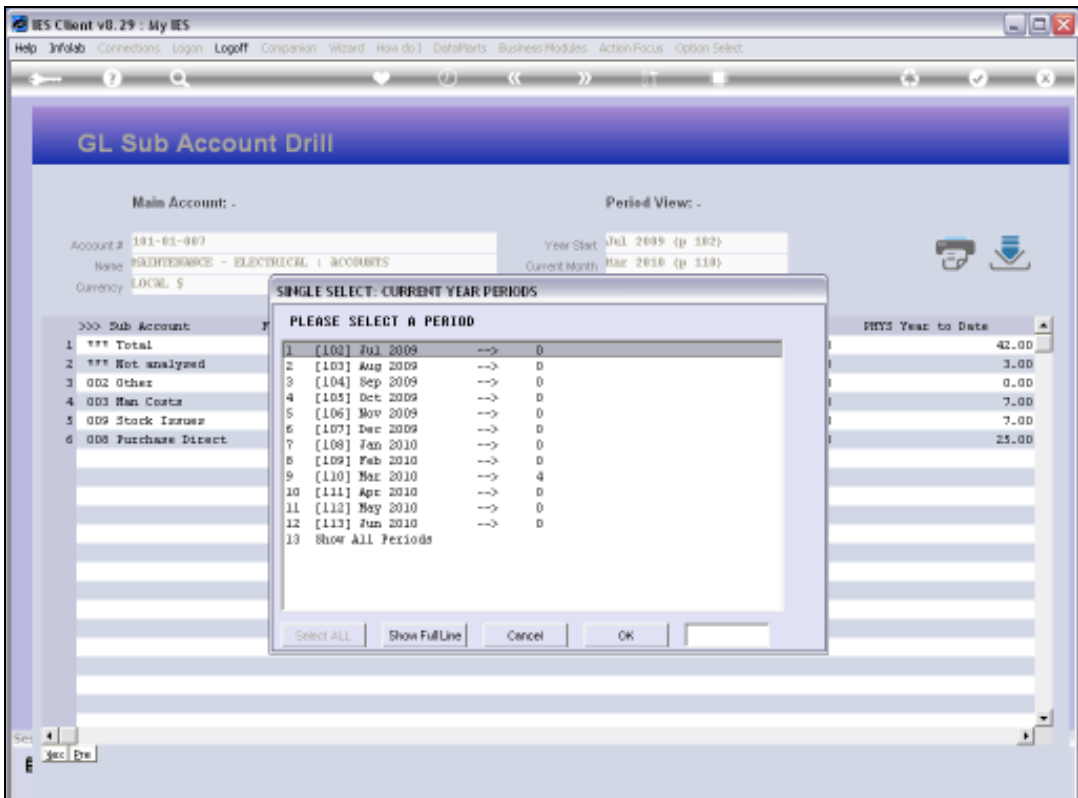

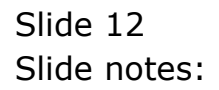

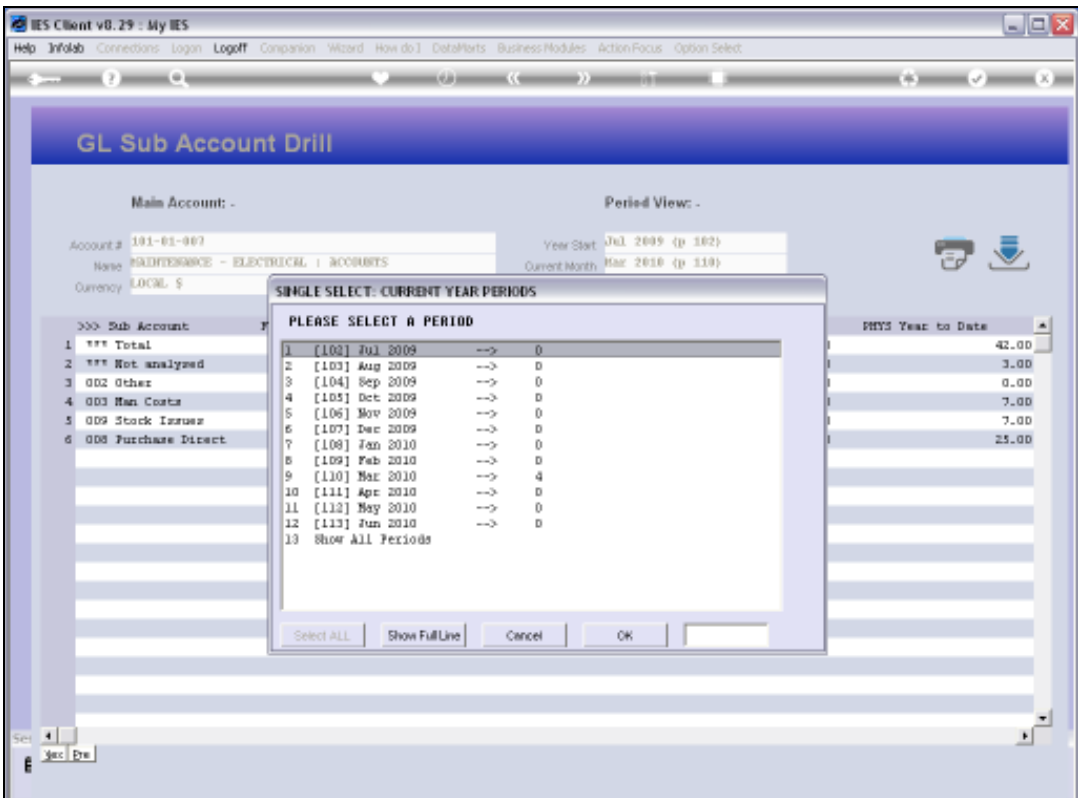

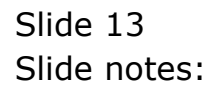

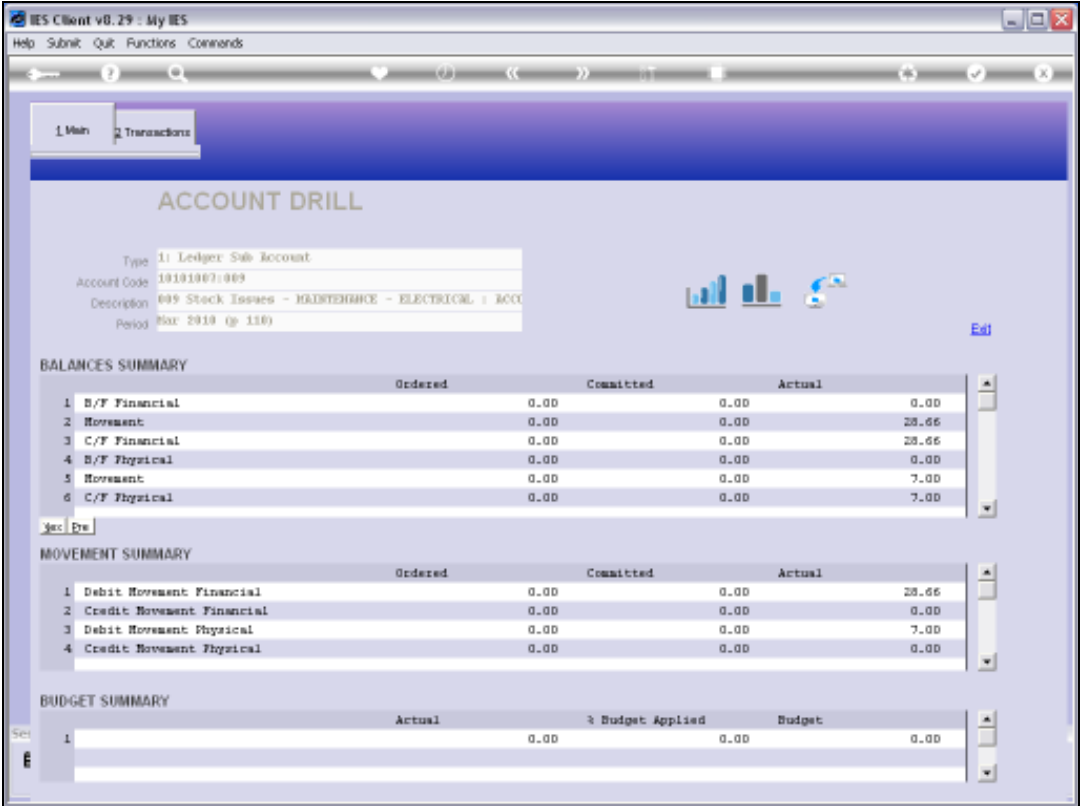

Slide 14 Slide notes:

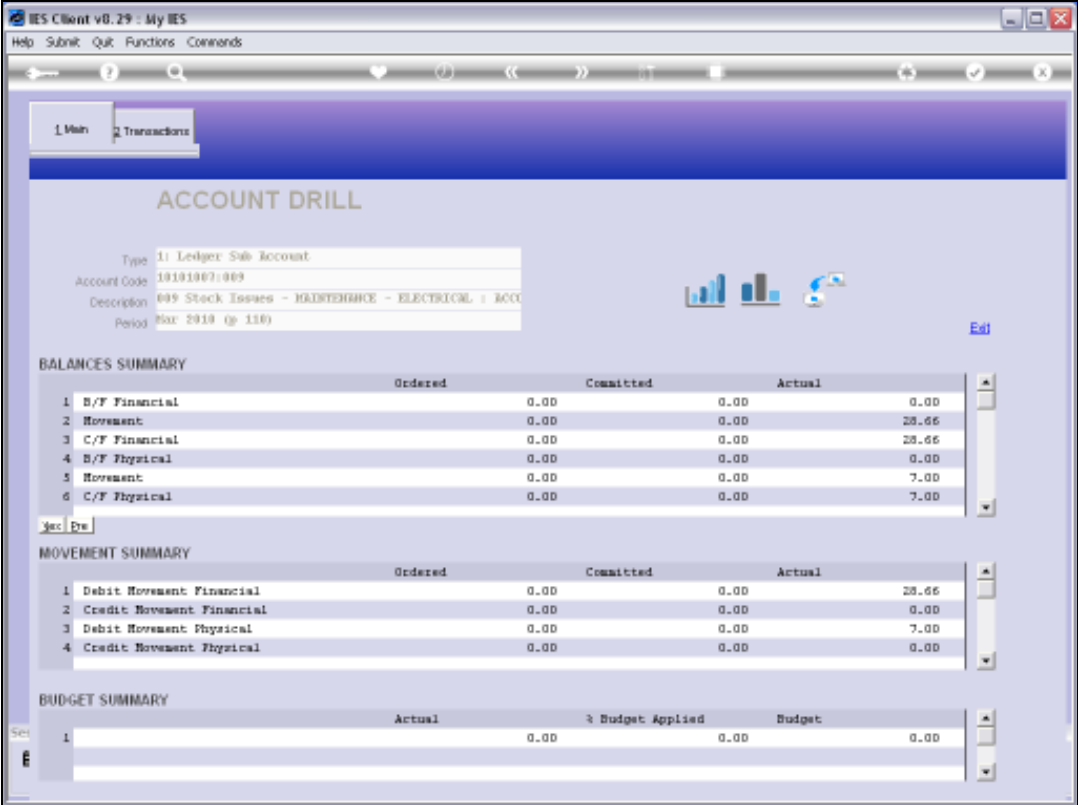

Slide 15 Slide notes:

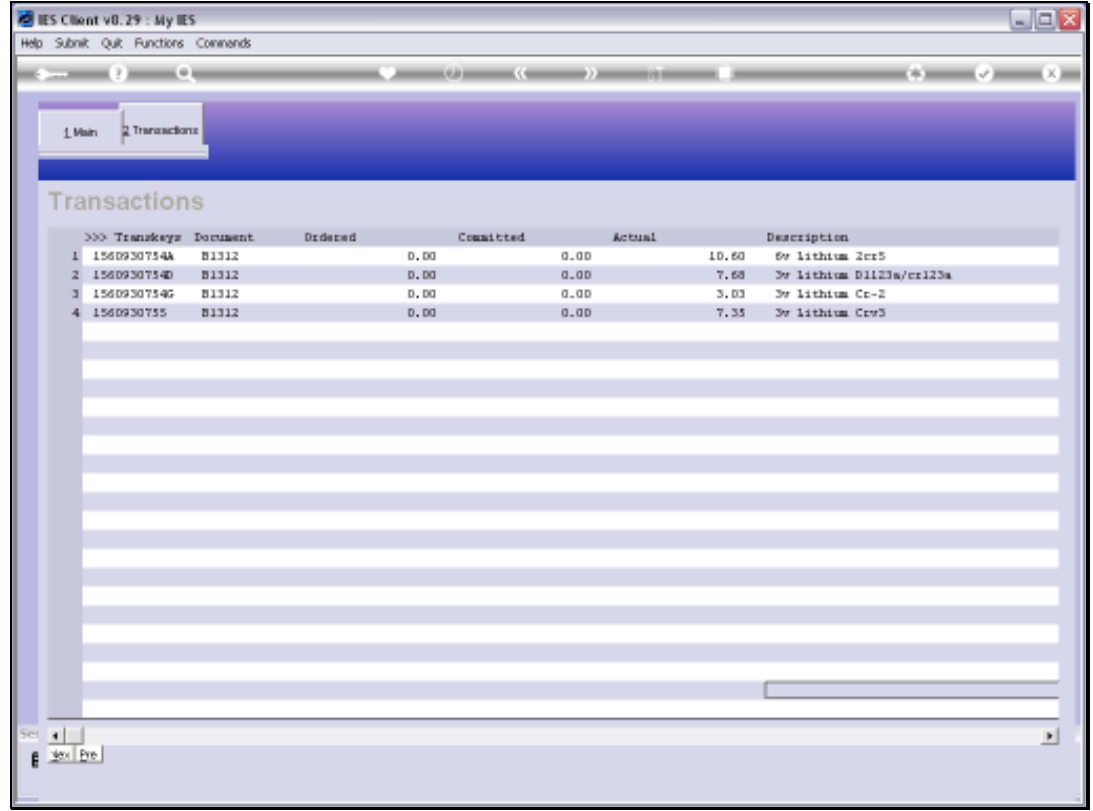

Slide notes: The Transactions can be drilled further for details.

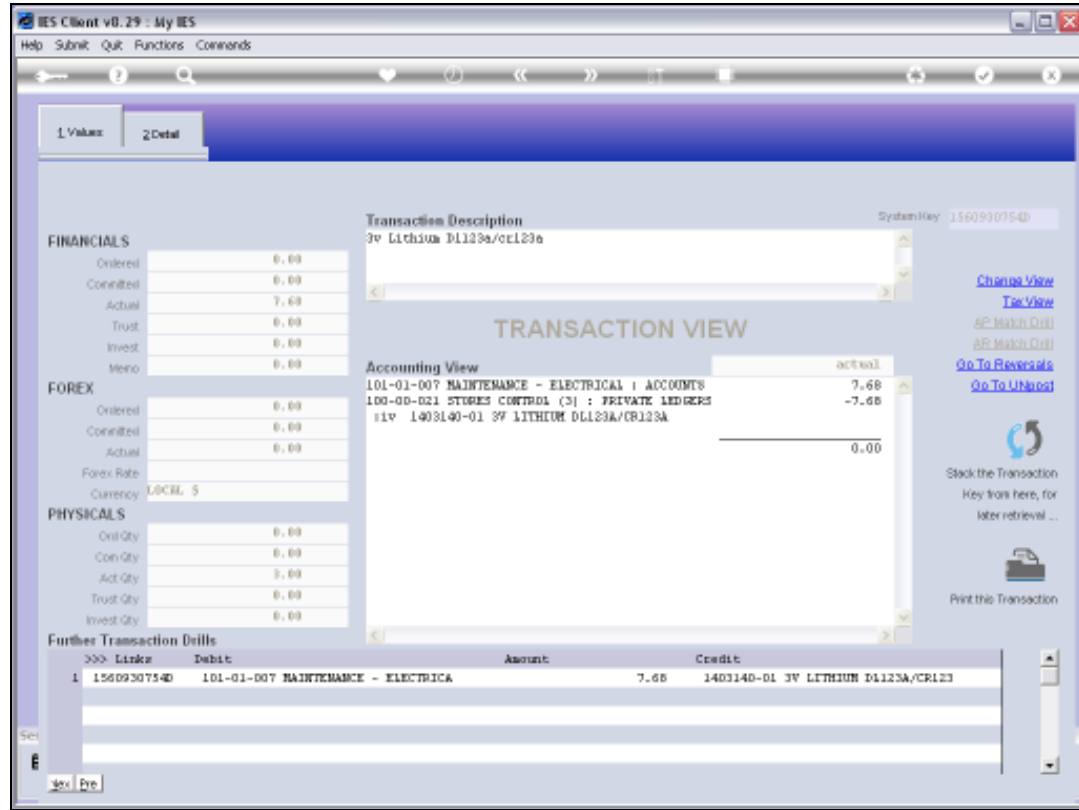

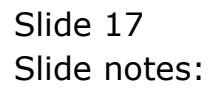

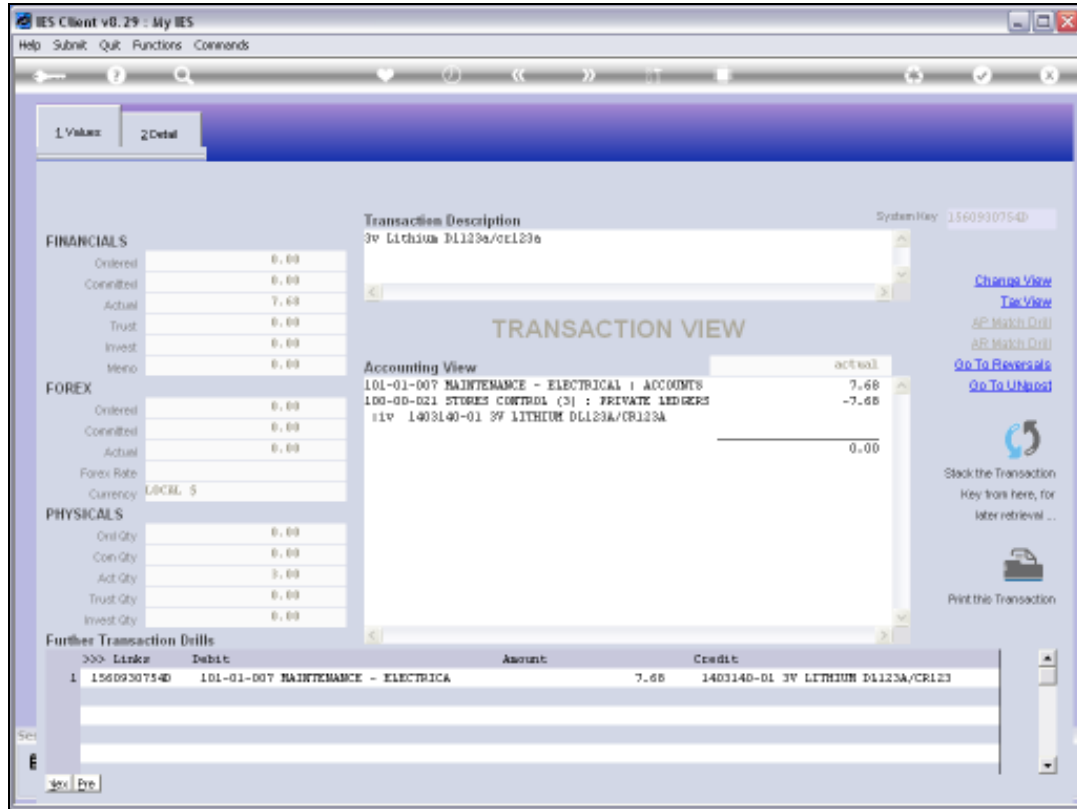

## Slide 18 Slide notes:

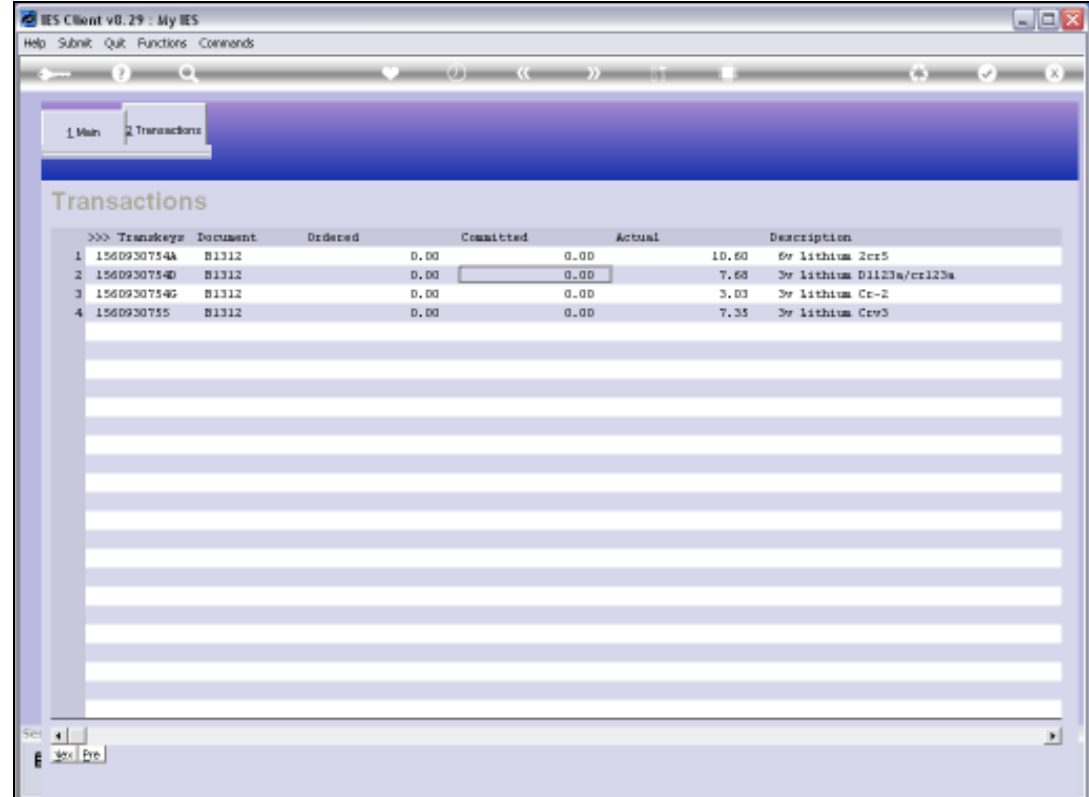

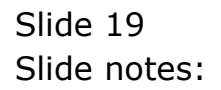

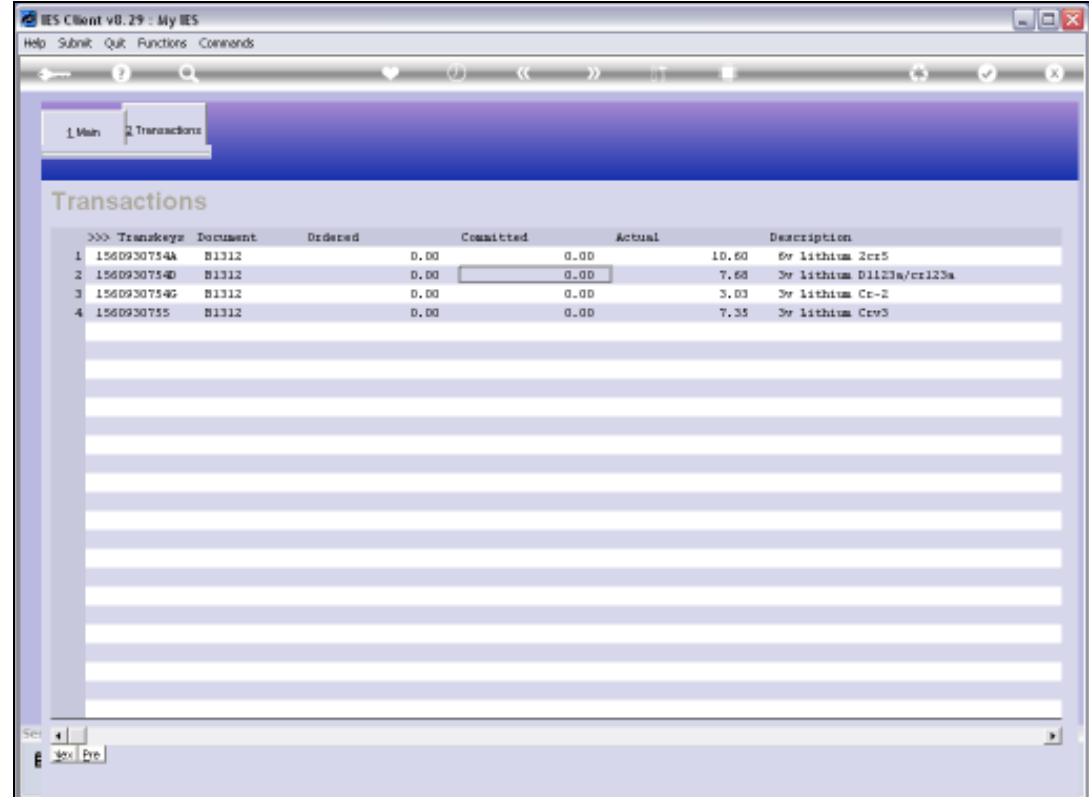

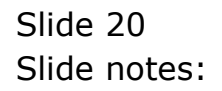

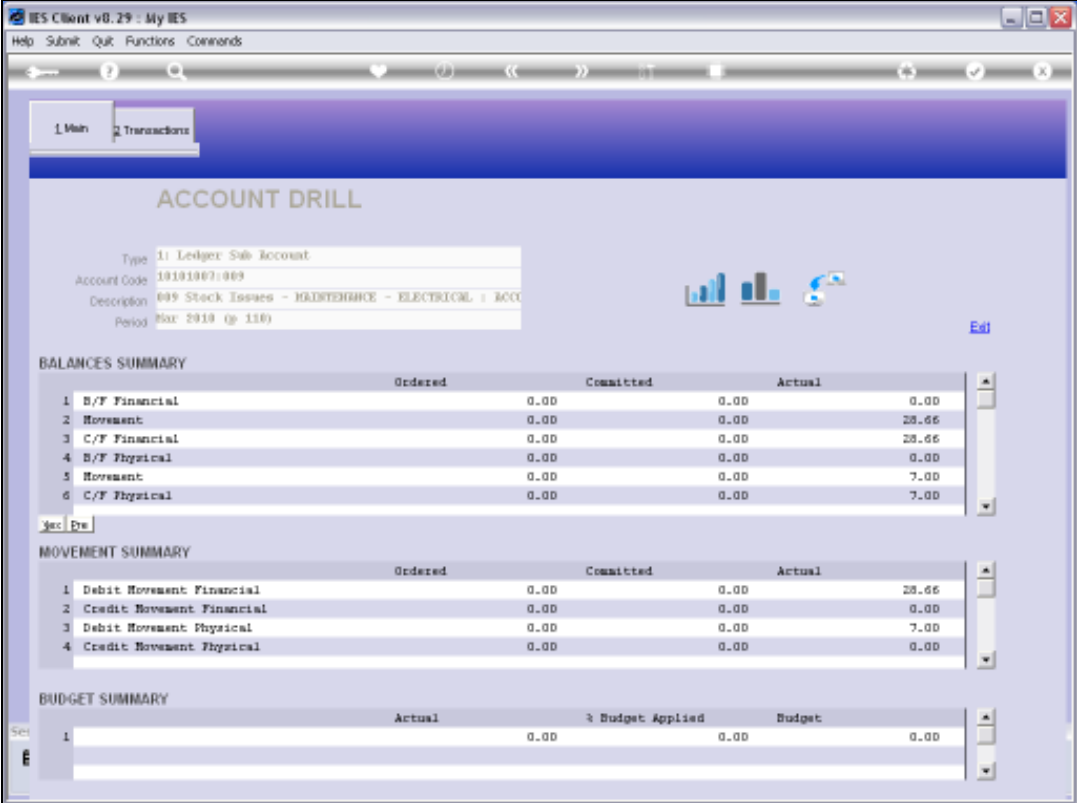

Slide notes: At the export icon we find options for the exporting of Transactions to spreadsheet and also Audit Trail print options.

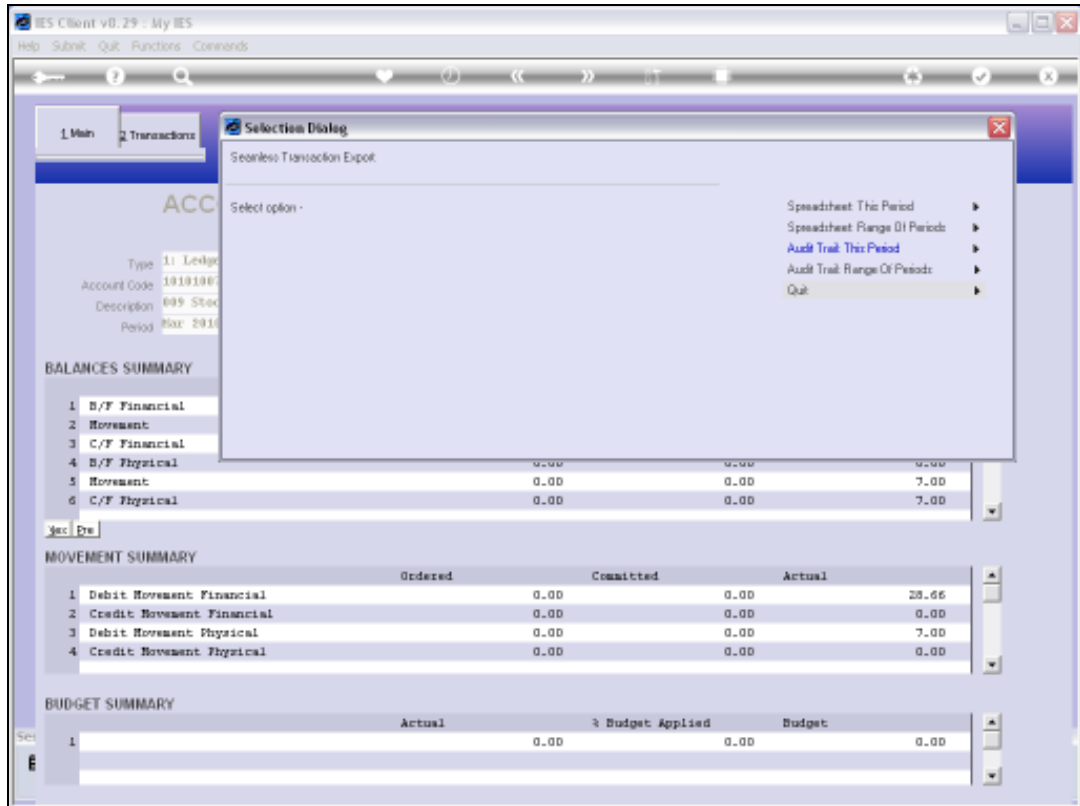

Slide 22 Slide notes:

| (a)                                                                                    | $\bullet$ 0 $\bullet$ 0 $\bullet$ 1                                           |                                    |            |                               | $x = 0$ $x = 0$ |
|----------------------------------------------------------------------------------------|-------------------------------------------------------------------------------|------------------------------------|------------|-------------------------------|-----------------|
| Selection Dialog<br>1. Main<br>2 Transactions                                          |                                                                               |                                    |            |                               | <b>x</b>        |
|                                                                                        | Audit Trail Options For G1                                                    |                                    |            |                               |                 |
|                                                                                        | $ACC$ Please selection the available format options for the audit traineport. |                                    | A4: Actual | Wide: Bel / Dare / Actual     |                 |
| Type 1: Ledge<br>Account Code 10101007                                                 |                                                                               |                                    |            | Wide: Debit / Dredt / Balance |                 |
| Description 009 Stoc<br>Period Nov. 2010                                               |                                                                               |                                    |            |                               |                 |
|                                                                                        |                                                                               |                                    |            |                               |                 |
|                                                                                        |                                                                               |                                    |            |                               |                 |
| 1 B/F Financial                                                                        |                                                                               |                                    |            |                               |                 |
| Howauent<br>z.                                                                         |                                                                               |                                    |            |                               |                 |
| C/F Financial<br>ы                                                                     |                                                                               |                                    |            |                               |                 |
| 4 B/F Physical                                                                         |                                                                               | $u - uv$                           | $u - uu$   | $u - uv$                      |                 |
| Howausnt<br>5                                                                          |                                                                               | $0 - 00$                           | $0 - 00$   | $7 - 0D$                      |                 |
| 6 C/F Thysical                                                                         |                                                                               | $0 - 0$                            | $0 - 0$    | 7.00                          | ٠               |
|                                                                                        |                                                                               |                                    |            |                               |                 |
|                                                                                        | <b>Grdered</b>                                                                | Committed                          | Artual     |                               | ۰               |
| Debit Howeasnt Financial<br>$\mathbf{L}$                                               |                                                                               | $0 - 00$                           | $0 - 0D$   | 28.66                         |                 |
| 2 Credit Novement Financial                                                            |                                                                               | 0.00                               | 0.00       | 0.00                          |                 |
| Debit Howemant Physical<br>ы                                                           |                                                                               | $0 - 00$                           | $0 - 0$    | 7.00                          |                 |
| <b>BALANCES SUMMARY</b><br>yes [Fre]<br>MOVEMENT SUMMARY<br>4 Credit Novement Physical |                                                                               | $0 - 0$                            | $0 - 0$    | 0.00                          |                 |
|                                                                                        |                                                                               |                                    |            |                               | ٠               |
| <b>BUDGET SUMMARY</b>                                                                  | Artual                                                                        | <i><b>&amp; Budget Applied</b></i> | Budget     |                               |                 |

Slide 23 Slide notes:

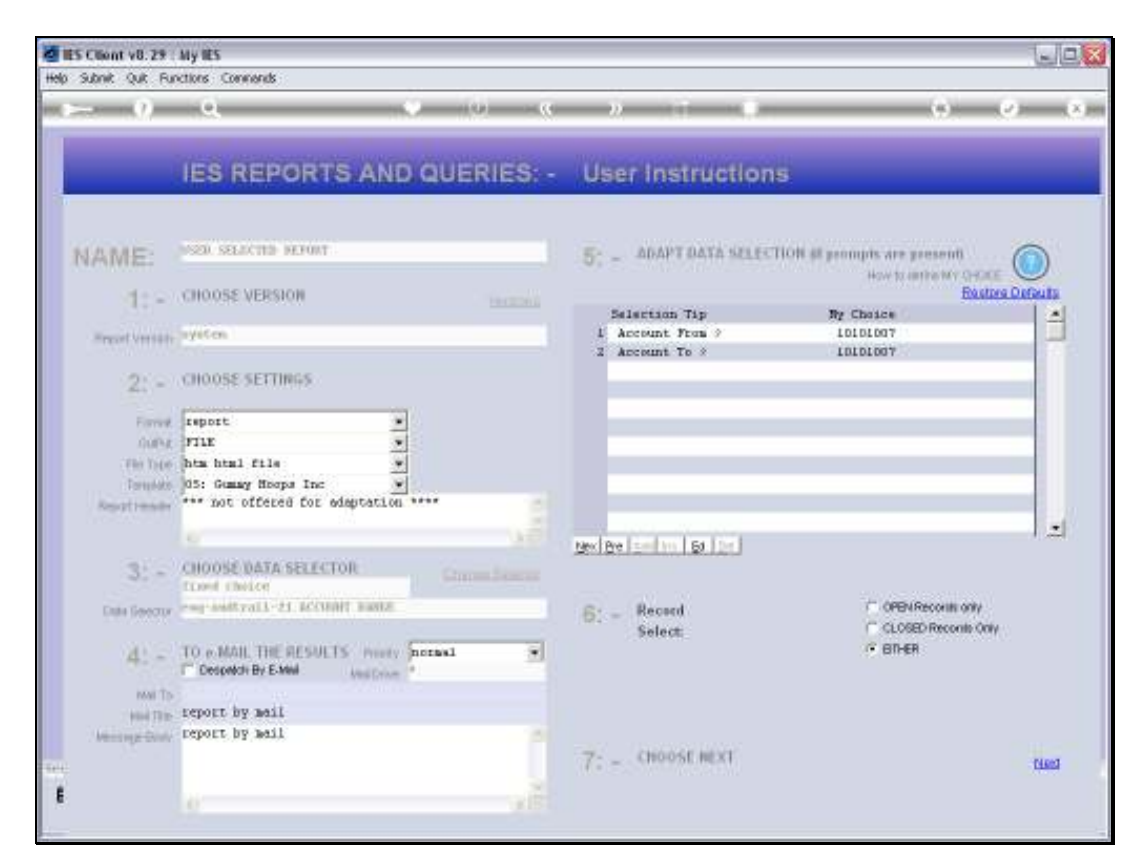

Slide 24 Slide notes:

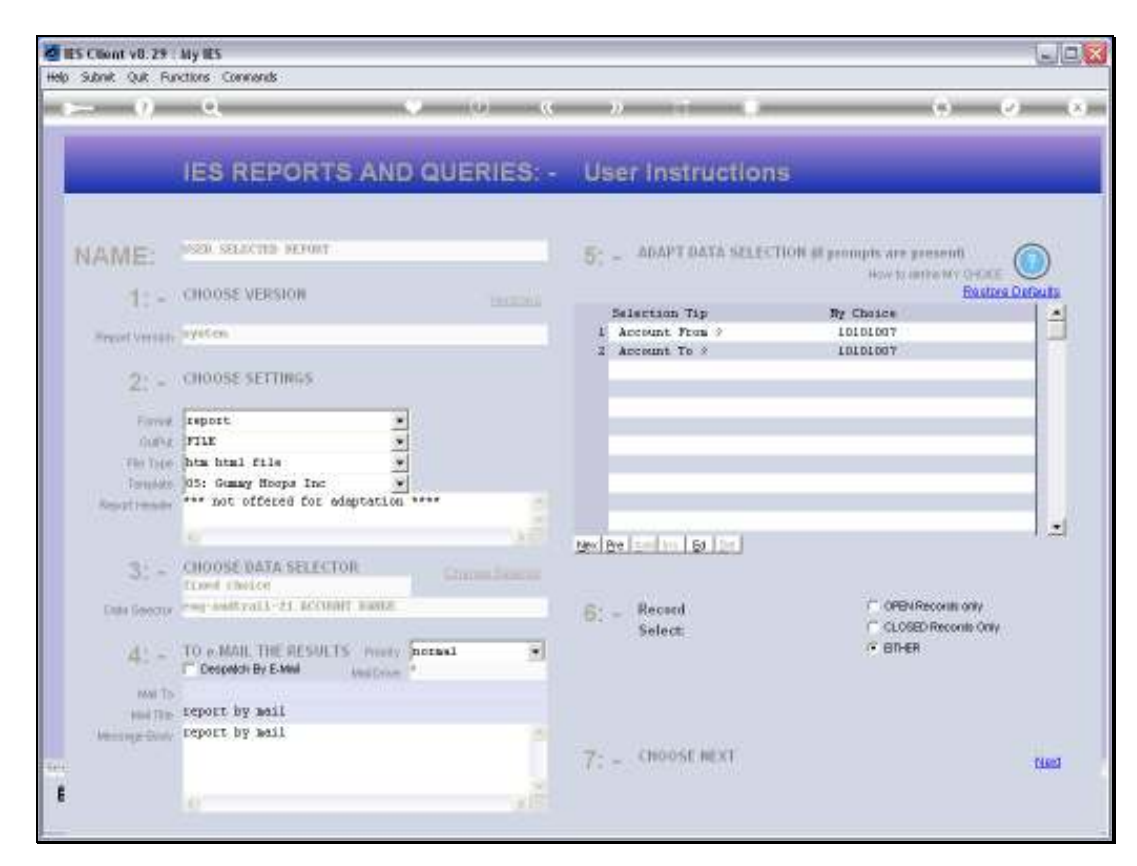

Slide 25 Slide notes:

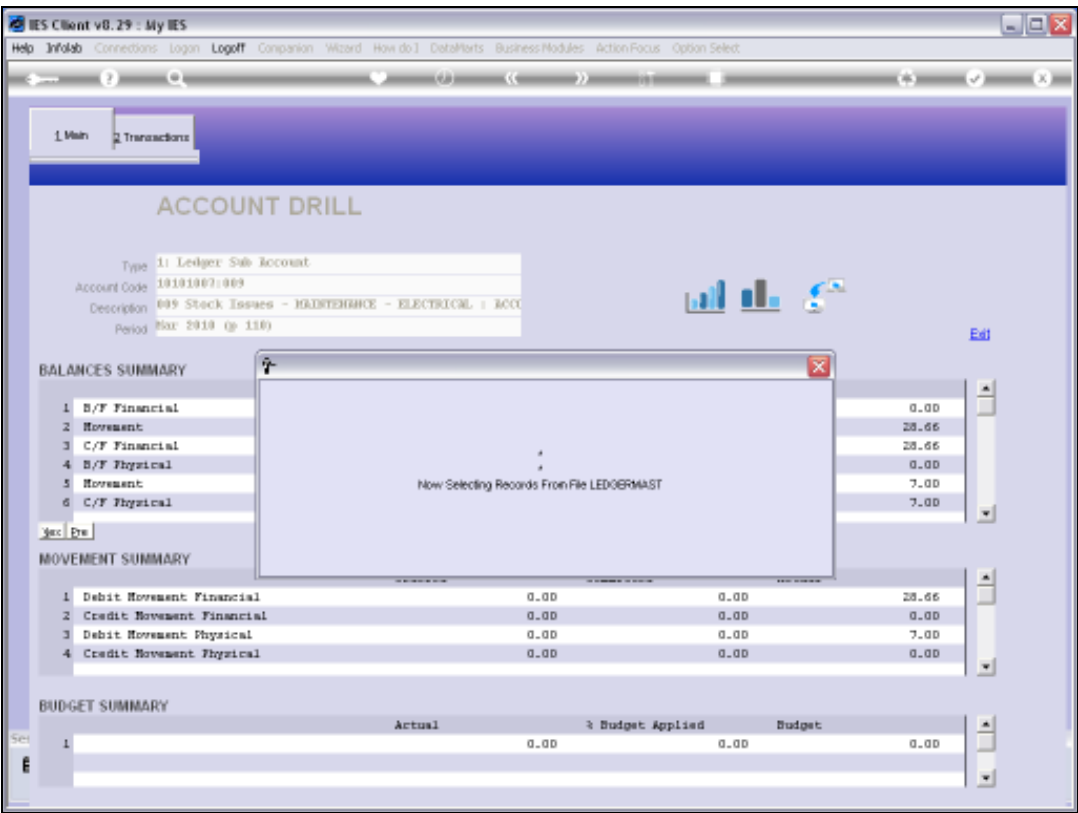

Slide 26 Slide notes:

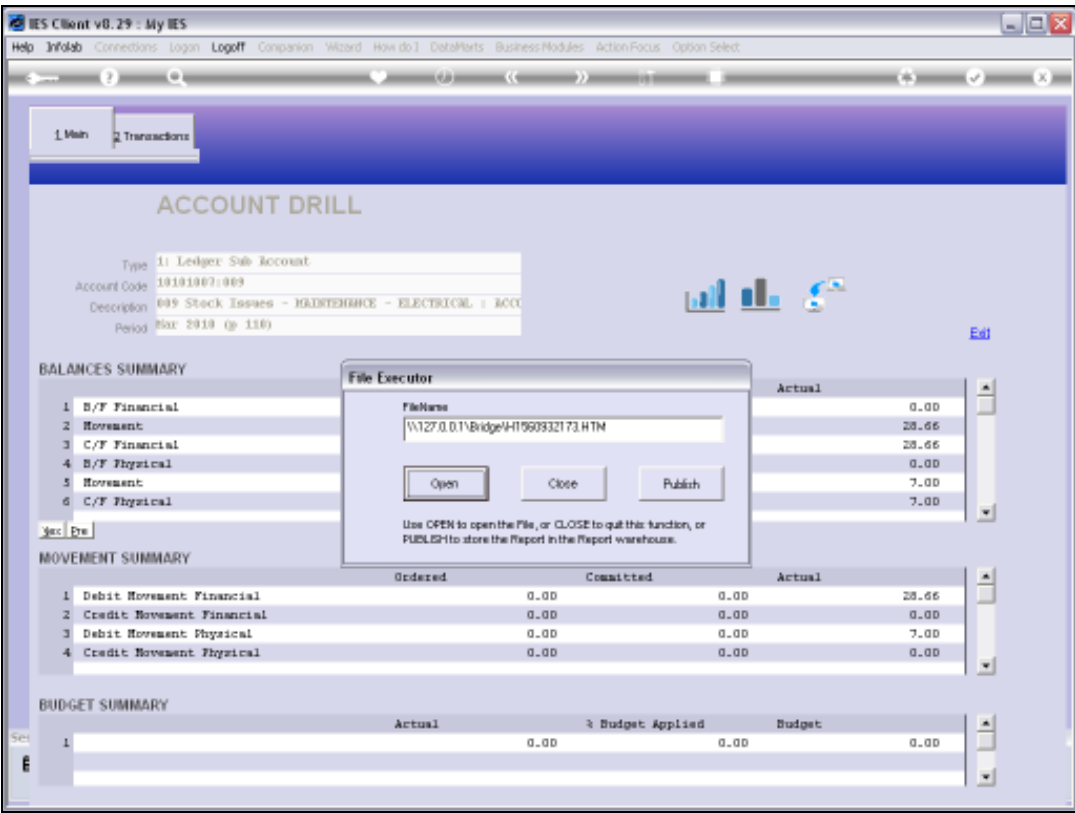

Slide 27 Slide notes:

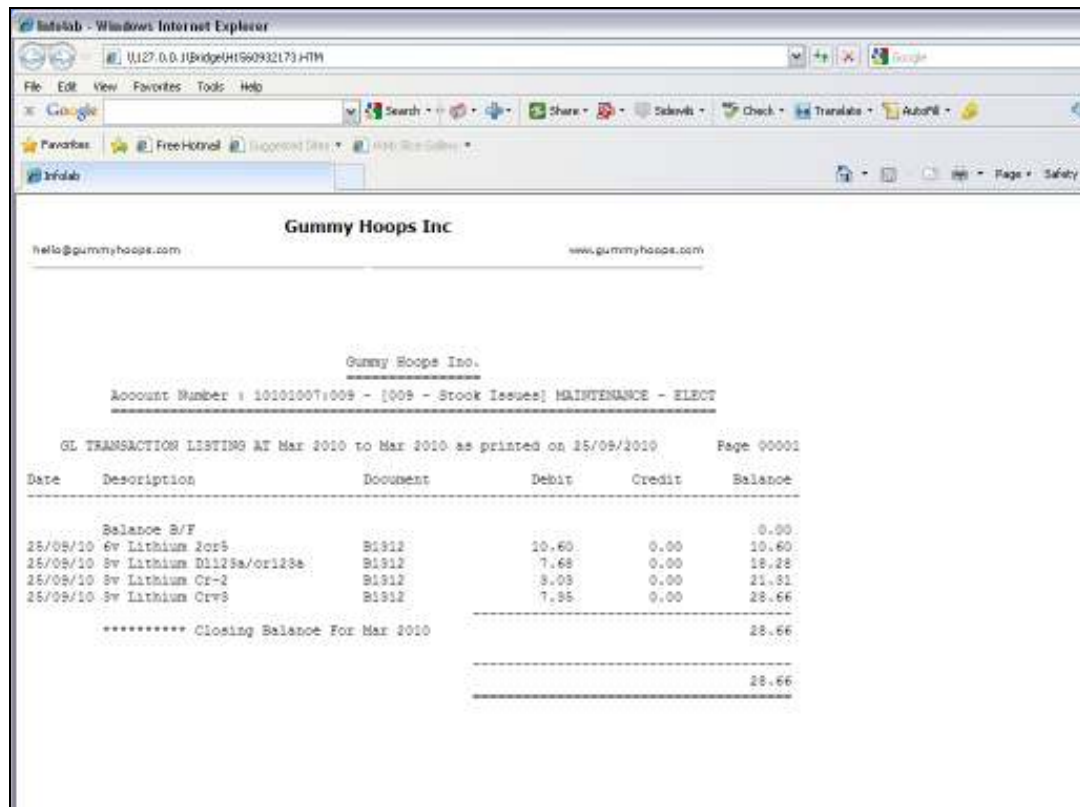

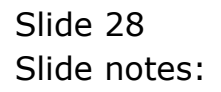

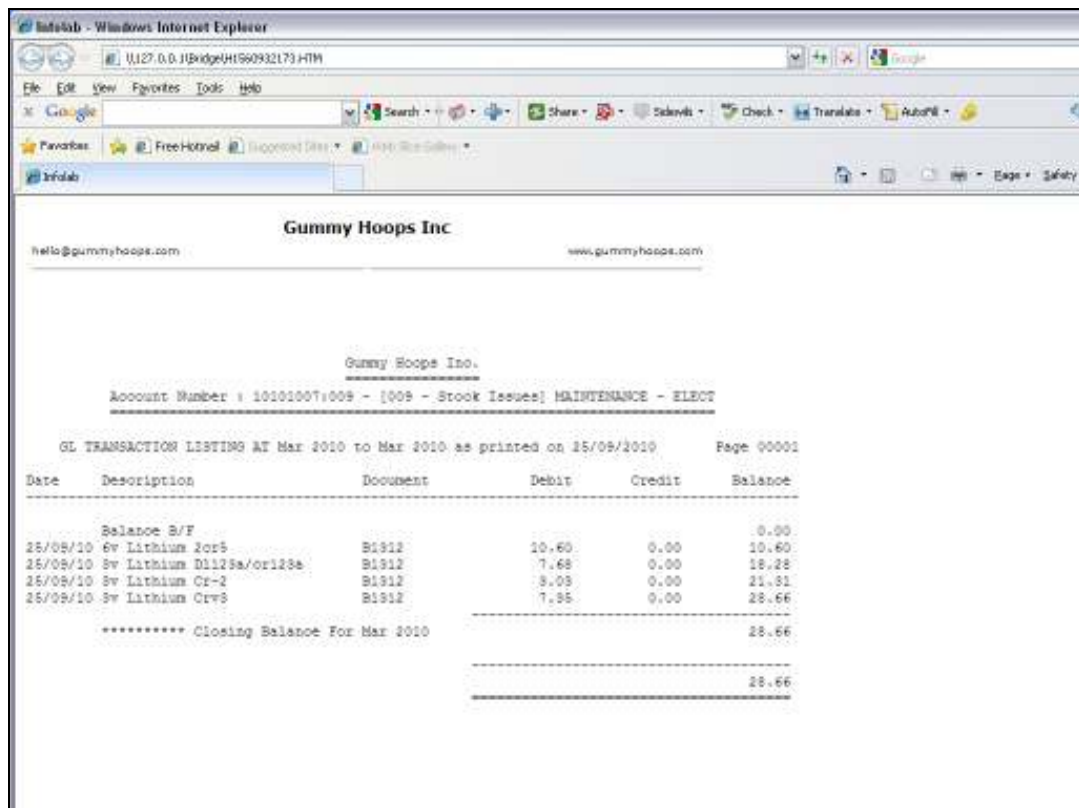

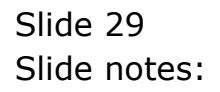

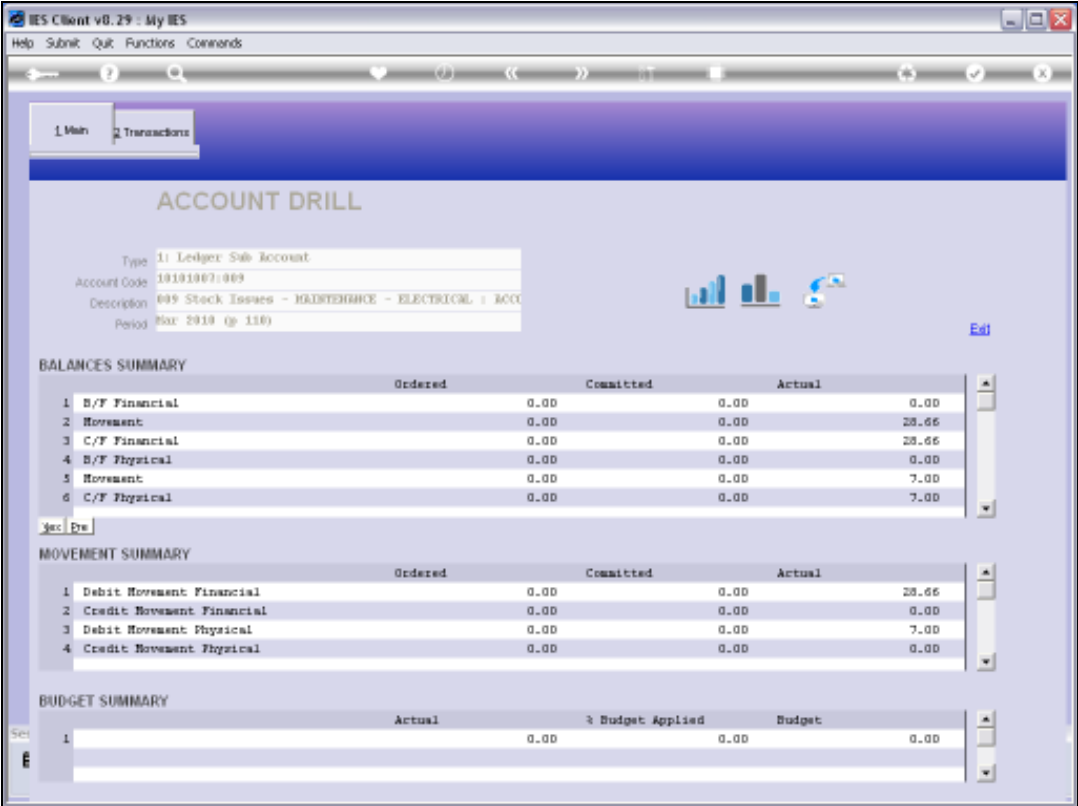

Slide 30 Slide notes:

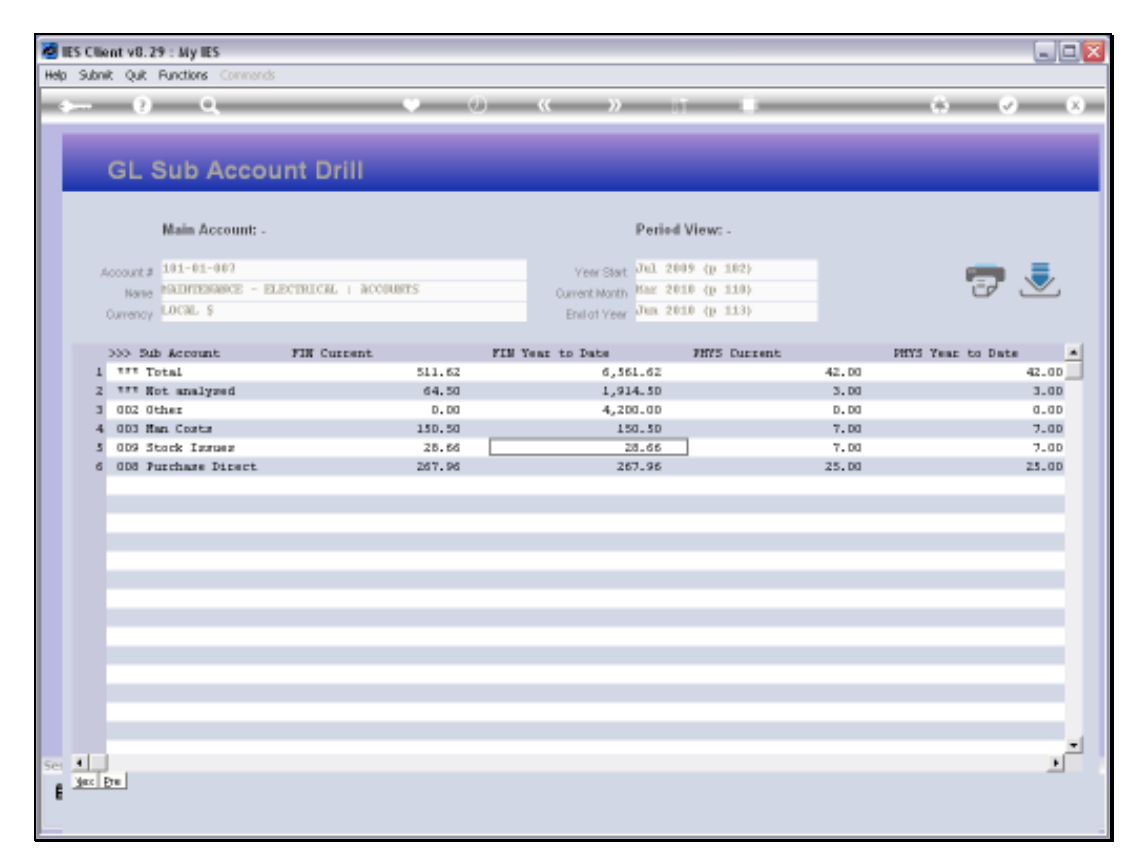

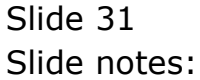

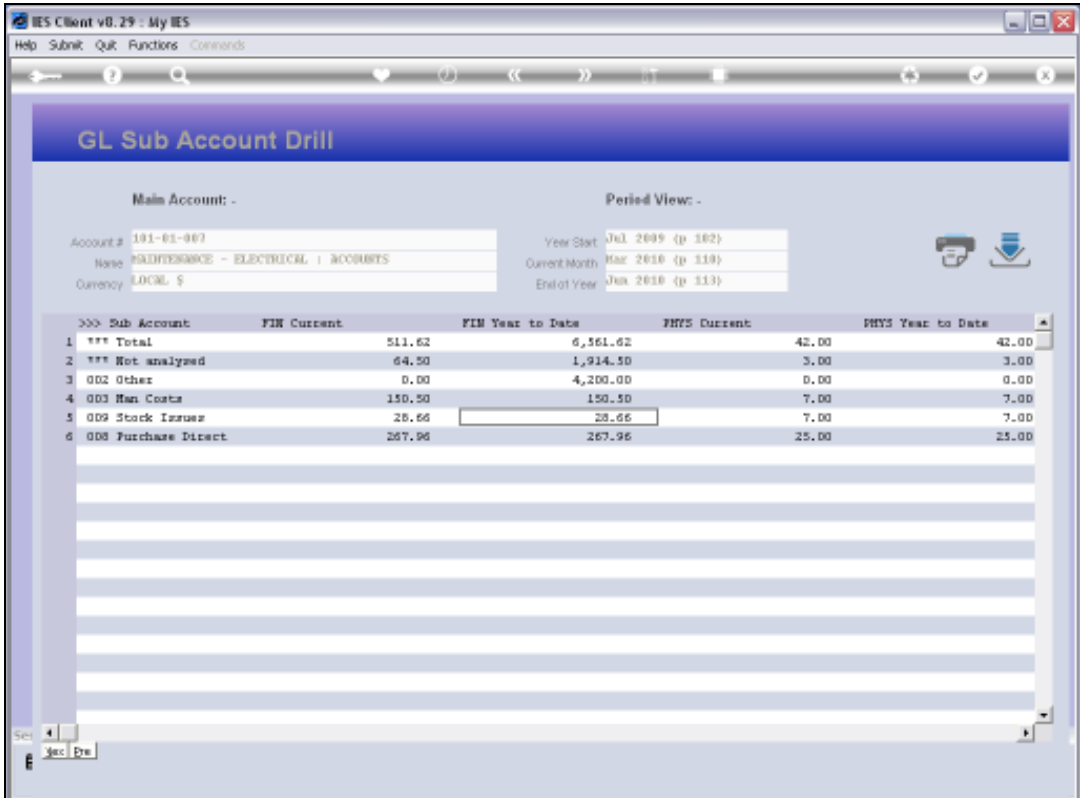

Slide notes: There is a Master Print for the Sub Account Analysis Summary.

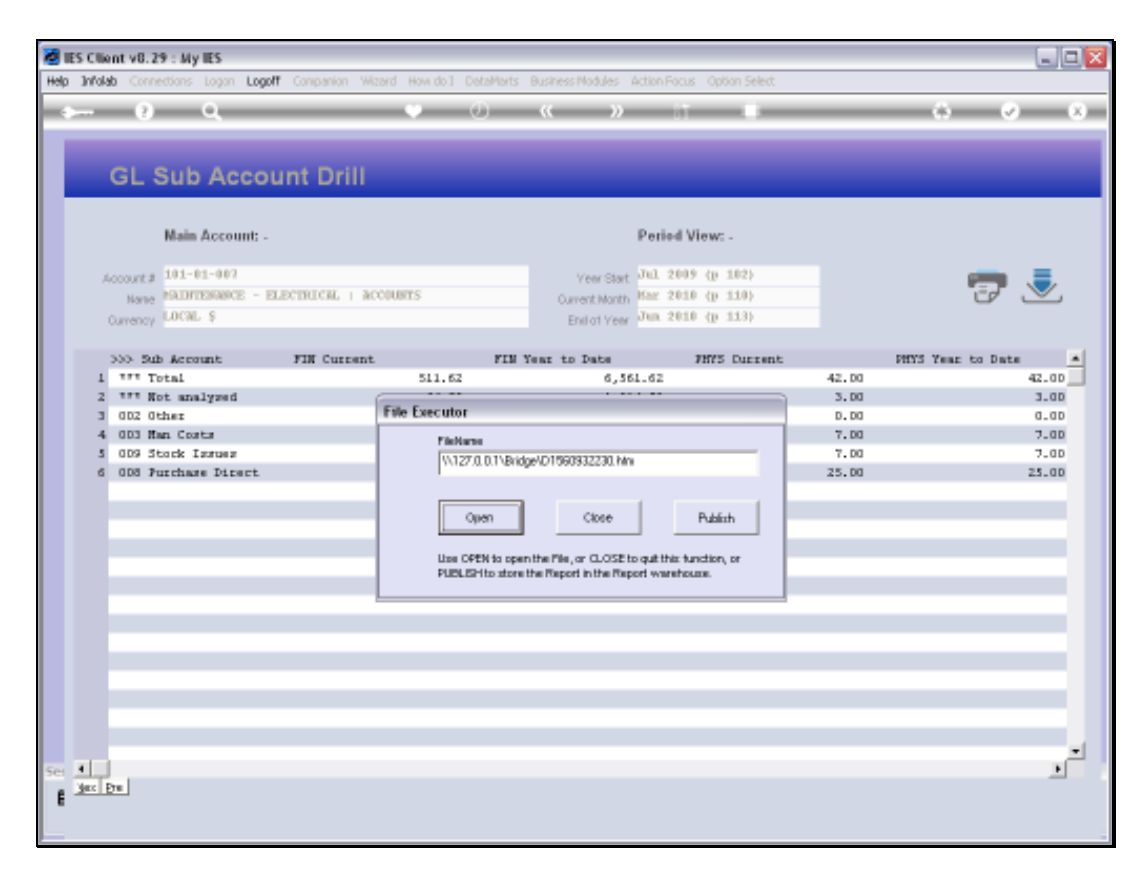

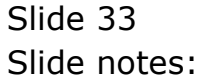

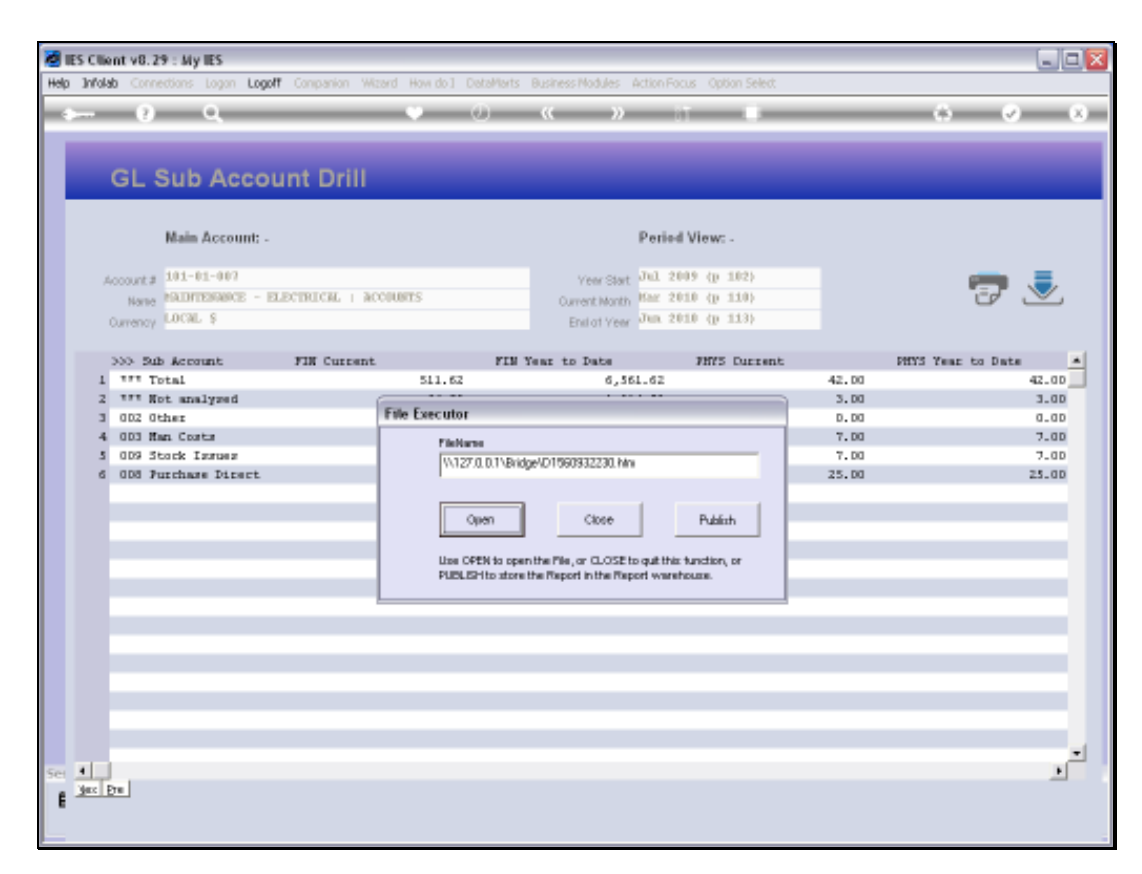

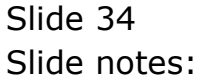

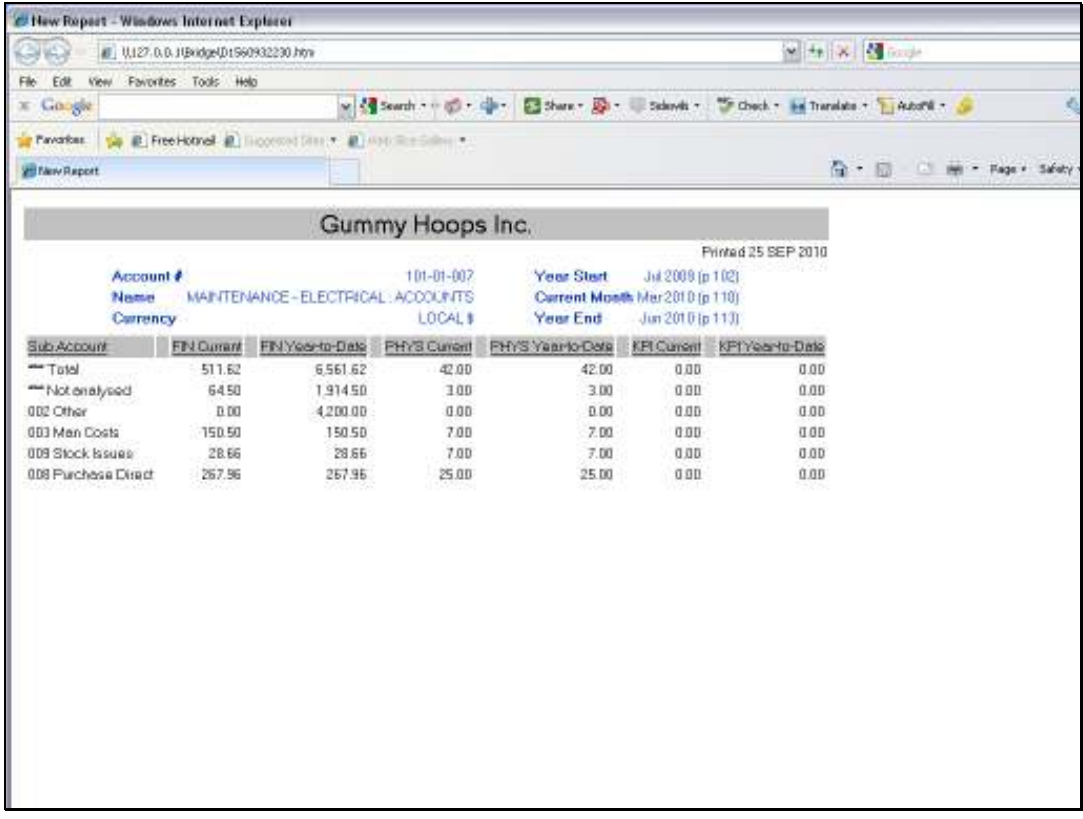

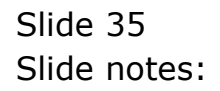

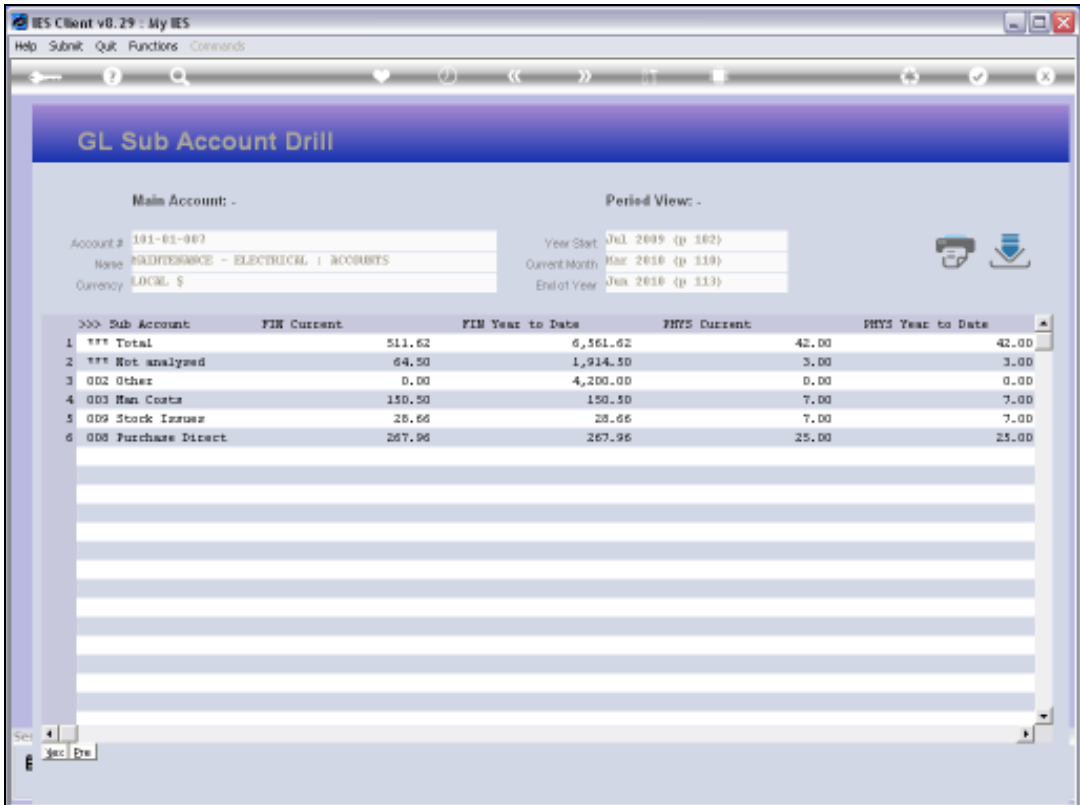

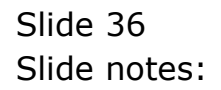

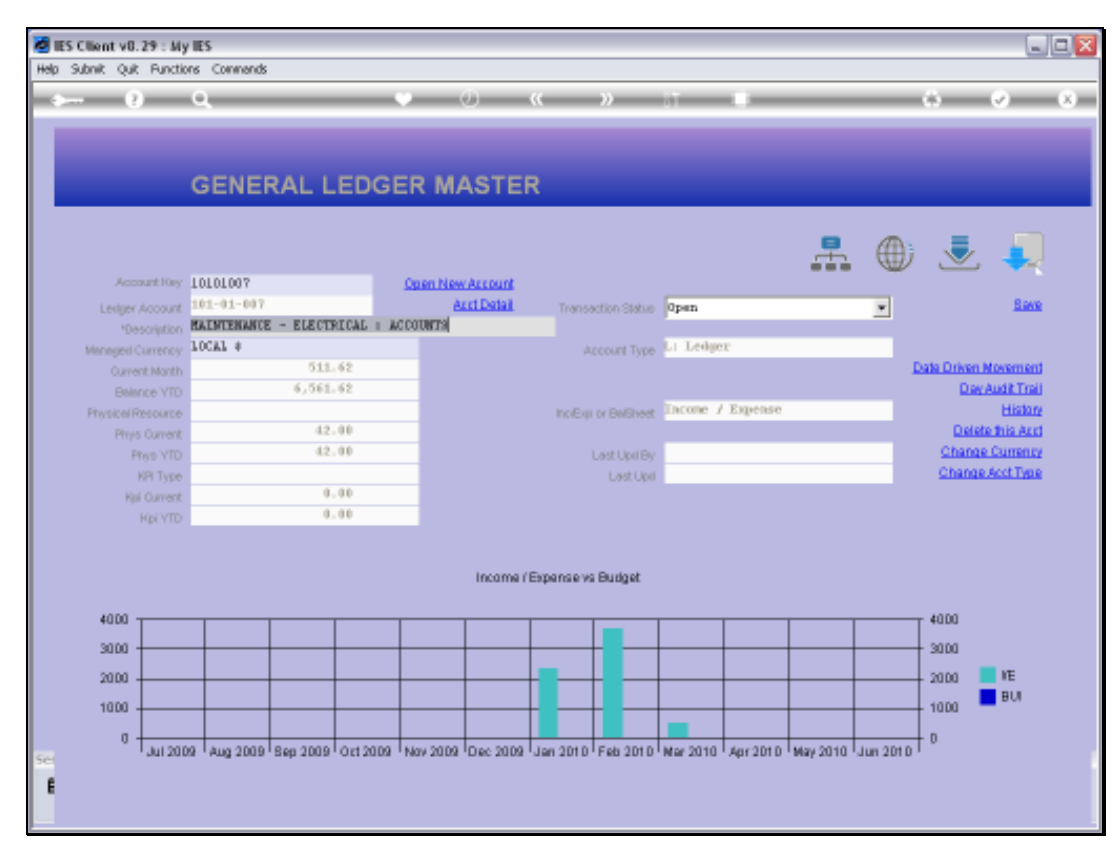

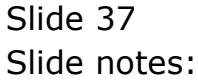

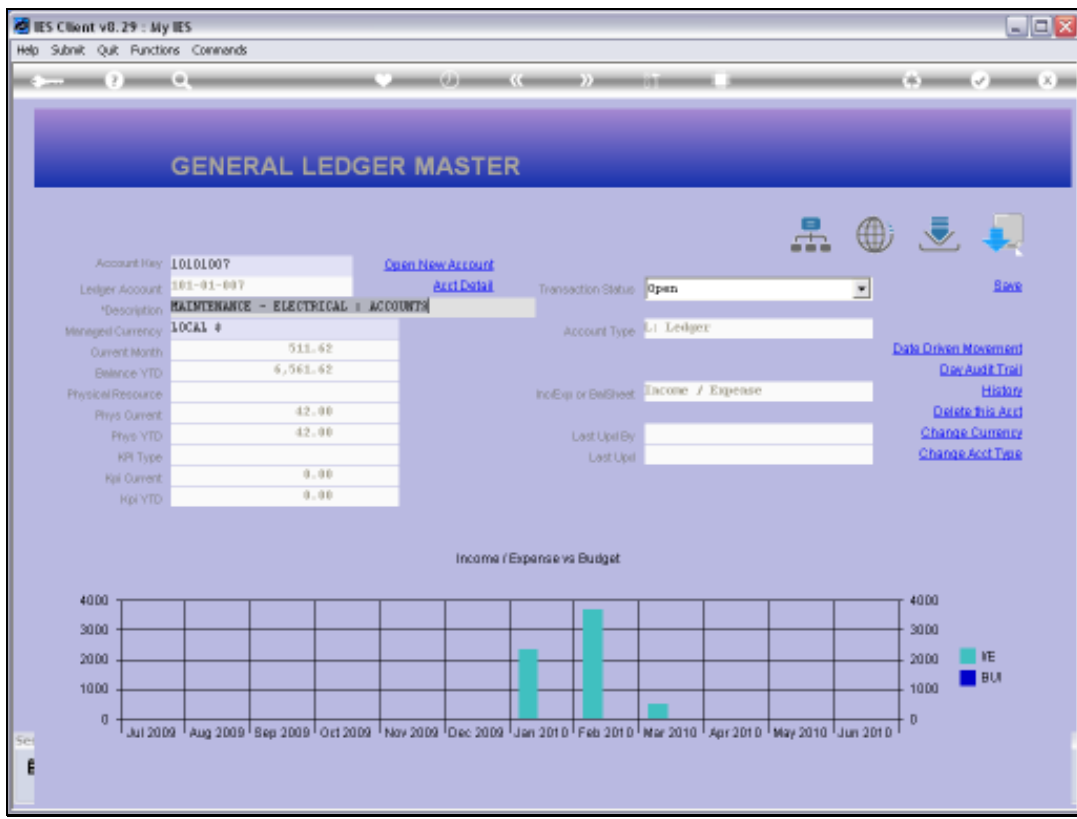

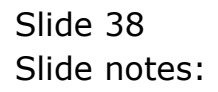